## **Sommario**

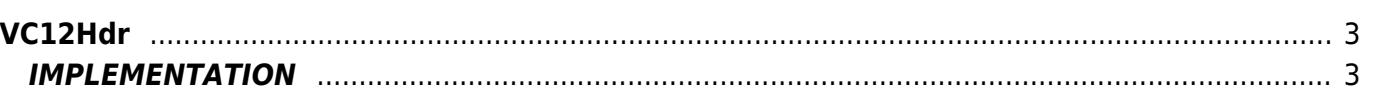

# <span id="page-2-0"></span>**VC12Hdr**

- **V =** Variables
- **R =** Reading functions

The VC12Hdr function calculate the posit of the axis according to the HIGH DATA RAPPRESENTATION scheme.

# <span id="page-2-1"></span>**IMPLEMENTATION**

#### **VC12Hdr (Axis,HdrType,Result)**

Parameters:

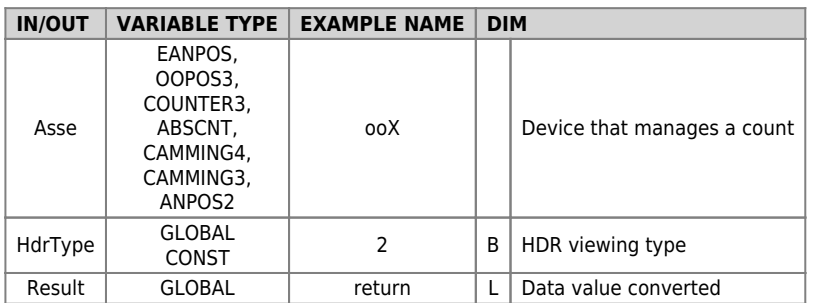

## **HdrType**

The HDR viewing allows to center the range of the units on the integer values. The value is calculated by means of the encoder, measure and pulse is approximated to the nearest unit.

0 - Hdr disable.

1 - Hdr enable, in the central band between two units (between 0→1 the band is [0.25, 0.75] ) is shown a count that oscillates between two values.

2 - Hdr enable

## **Example**

With X axis Measure: 220 Pulse: 4096 Encoder: 62296

the Posit is 3345 calcolated as 62296/4096\*220 = 3345.97.

The VH12Hdr function (x,2, Result) will put Result =  $3346$ .

Documento generato automaticamente da **Qem Wiki** -<https://wiki.qem.it/> Il contenuto wiki è costantemente aggiornato dal team di sviluppo, è quindi possibile che la versione online contenga informazioni più recenti di questo documento.